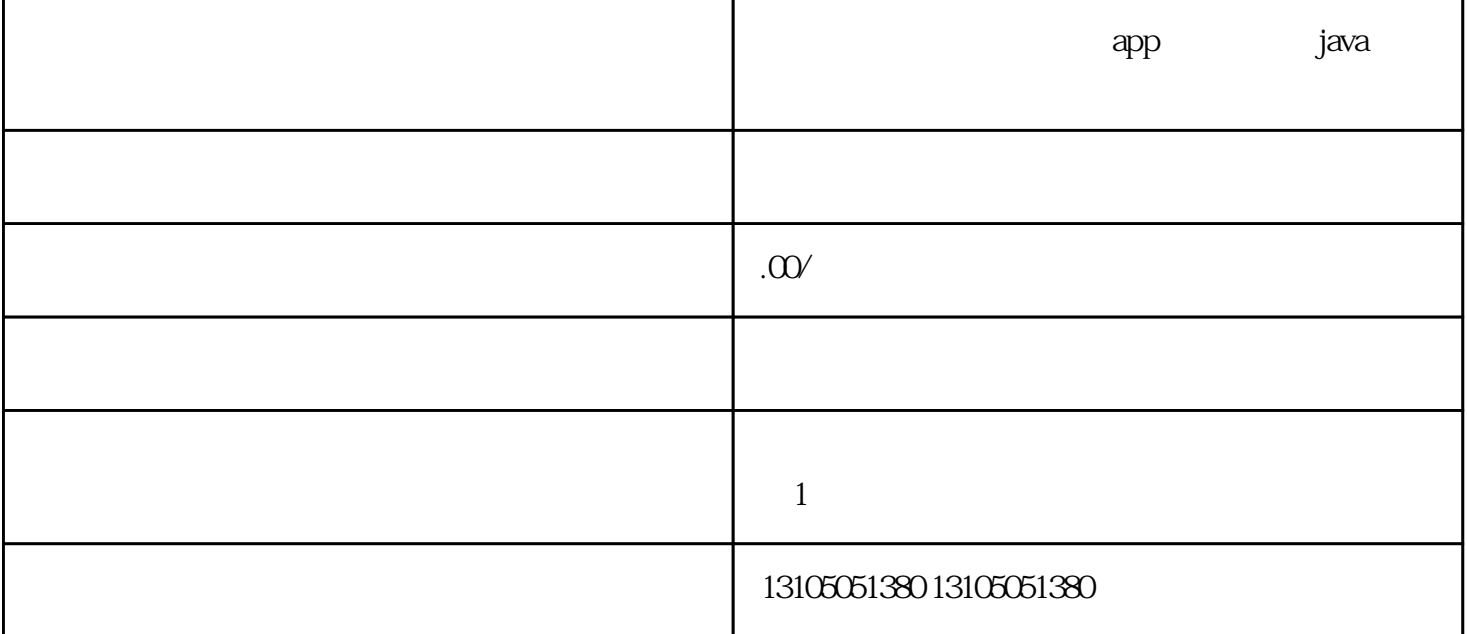

跨境电商app系统开发支持无货源一键铺货  $\alpha$ 

 $app$ 

选择Java语言进行开发,同时选择开源框架和数据库来降低成本。编辑

 $app$ 

 $\exp$